インターネットバンキングに

ログインできない場合の対処方法について

 ログインできない場合は、いくつかの原因が考えられますので、以下の対 処をお願いします。

[対処方法1]

ログインボタンが表示されている画面でCtrl+F5キーを押下する

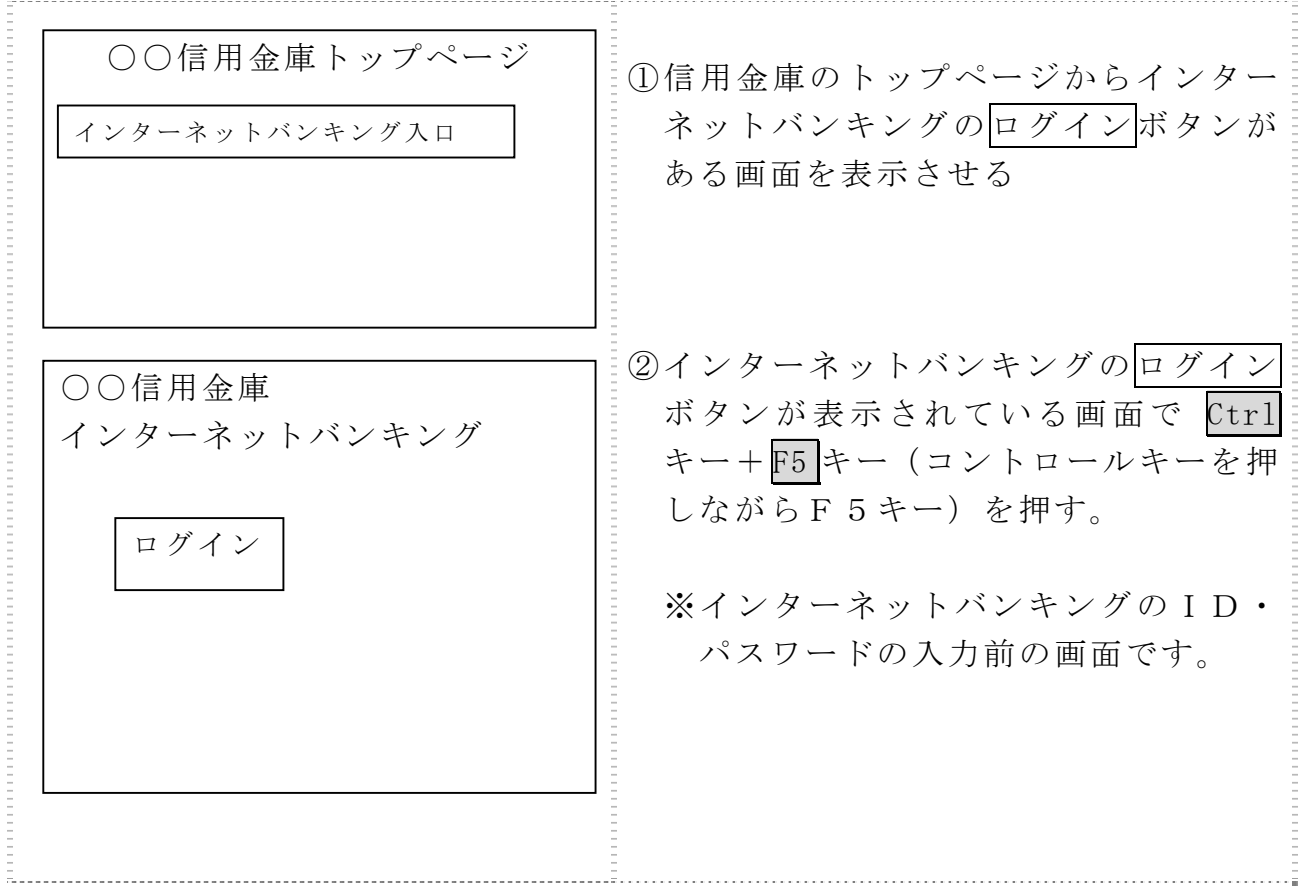

[対処方法2]

ブラウザのキャッシュファイル(インターネット一時ファイル)の削除

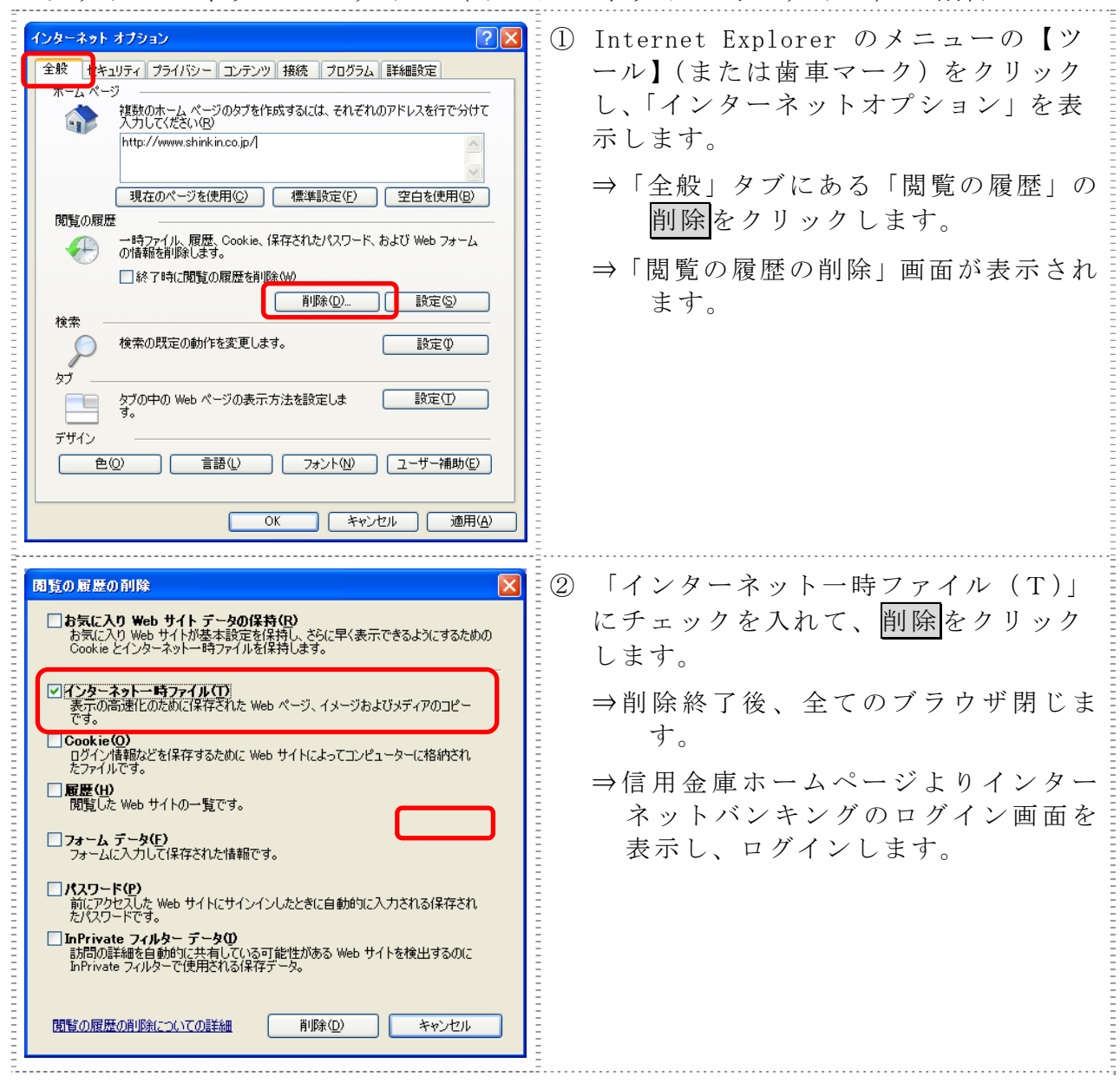

[対処方法1]、[対処方法2]を行っても、ログインいただけない場合は、お手数で すが、下記のインターネットバンキングヘルプデスクへお問い合わせ下さい。

お問合わせ先

## (操作に関するお問い合わせ)

## インターネットバンキングヘルプデスク

## $06-6772-1525$

(受付時間 9:00~22:00 平日のみ 土・日・祝は除く) \*操作以外に関するお問い合わせは、お取引店で承ります。

以 上